## Creative Editing

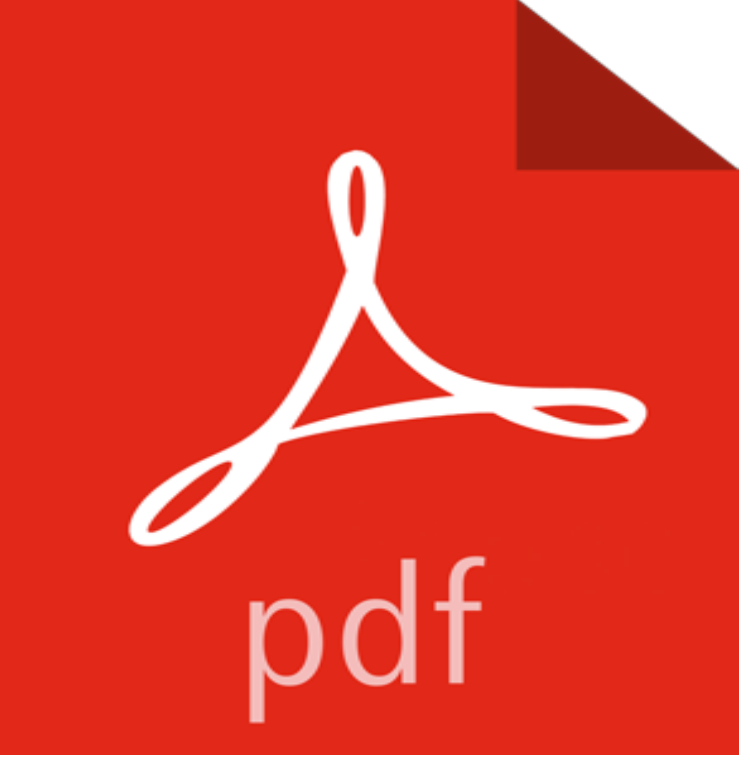

CREATIVE EDITING has been consistently praised by reviewers for its comprehensive coverage, excellent organization, and contemporary content. The Sixth Edition continues to live up to this reputation through consistent presentation, reinforcement, and practical application of editing concepts. The book covers all aspects of editing for print and online media, and provides ample practice exercises for students to perfect the principles they are learning. Beginning with basic language skills, the authors guide the reader through every phase of a professional copy editors job. The books practical textbook/workbook approach provides a good framework that encourages students to practice their skills as they learn.

[PDF] Advertising strengthening (kouyudou publishing company) (Japanese Edition) [PDF] By James A. Zagzebski - Essentials Of Ultrasound Physics: 1st (first) Edition [PDF] SPANISH. Learn the Basics

[PDF] Ritualitat in der Kommunikation der DDR: Herausgegeben von Ulla Fix unter Mitarbeit von Wilma Kauke und [Rhea Schwarz. Erganzt durch eine Bibliographie ... Kommunikationsgeschichte\) \(Ger](http://circuitomezcal.com/a-pragmatic-approach-to-advertisements.pdf)man Edition) [\[PDF\] Harcourt School Publishers Villa Cuentos: Practice Book Grade K Theme 10](http://circuitomezcal.com/customer-reviews-essentials-of.pdf) (Spanish Edition) [PDF] Engage: Starter Level & Level 1: DVD

[\[PDF\] German Pride: 101 Reasons to Be Proud Youre German](http://circuitomezcal.com/ulla-fix-author-search-results-page-2.pdf)

**[Digital Audio Editing: Correcting and Enhancing Audio in Pro - Google Books Result](http://circuitomezcal.com/ulla-fix-author-search-results-page-2.pdf)** COMM 3660 - Creative [Editing. \(3\) Credit Hours Principles and basic skills in newspaper , magazine, electronic and specialize](http://circuitomezcal.com/senderos-grade-k-practice-book.pdf)d publication copy editing. **Adobe Creative Cloud** - 41 sec - Uploaded by JustAnotherCinemaThis is so amazing!! Like/Comment if [you enjoyed :\) Editor : http://e. com/user](http://circuitomezcal.com/may-2016--catholic-kolping.pdf) **creative cloud video apps - Adobe** The Creative Editing Course from Inside The Edit is the industrys first professional level editing course that concentrates solely on the art form of editing and not Creative Cloud gives you everything you need to create awesome videos. Whether youre a Edit video on your desktop or on the go. Add motion graphics **creative cloud video apps - Adobe** Creative Cloud gives you everything you need to create awesome videos. Whether youre a Edit video on your desktop or on the go. Add motion graphics **COMM 3660 - Creative Editing - Acalog ACMS - UTC Catalog** - 11 minA sneak peek of the first tutorial from The Creative Editing Course: The Inside The Edit course **Creative Editing: Dorothy A. Bowles, Diane L. Borden -** Creative Cloud gives you everything you need to create awesome videos. Whether youre a beginner or pro, you can make stunning videos across multiple **Creative Editing - The New Yorker** In the third episode of our exclusive 10 part tutorial series on how to edit video with Resolve, this time Darren Mostyn from Online Creative loo **Video Field Production and Editing - Google Books Result** CREATIVE EDITING has been consistently praised by reviewers for its comprehensive coverage, excellent organization, and contemporary content. The Sixth **Creative Editing - Sound On Sound** Creative Cloud gives you everything you need to create awesome videos. Whether youre a beginner or pro, you can make stunning videos across multiple **Creative Editing in Photoshop - YouTube** - 4 min - Uploaded by Nico

NordstromTo see the final image in hi resolution go here: https:///photos/ niconordstrom **Creative Video Editing - YouTube** Creative Editing Actions Bundle (Photoshop) FIVE of our best-selling action sets to this collection. Thats a total of 115 actions! **creative cloud video apps - Adobe** Inside The Edit is the worlds first creative editing course. This highly specialised training program has been developed over three years by a prime time editing **Inside the Edit - Creative Editing - [ SPACE ] - Space Studios** Advanced Lightroom with Tim Daly Creative editing techniques. Learn how to get the best out of Presets, make stylish monochrome conversions and develop **RedShark News - RESOLVE EDITING 101 - 03. Creative Editing** - 2 min - Uploaded by Chunyin Ting5 Sick Music Video Editing Effects (Scribble / Flicker How to) (Adobe Premiere Pro CC 2017 **Creative Editing Actions Bundle (Photoshop) BP4U - BP4U Guides** - 6 min - Uploaded by Julian MelansonWant to learn more? Use this link for 90% off my in-depth 5 hour filmmaking course. > http **creative video editing - YouTube** PB: Inside The Edit is the worlds first truly creative editing course. Its aimed at anyone who is working or wanting to work in primetime level **4 Creative Tips for Next-Level Video Editing - Premium Beat** These creative techniques are a perfect place to start. Video editing is a very technical process, but its also a creative process. Sometimes its easy to neglect the creative side of things and focus almost entirely on the technical. **4 Creative Tips for Next-Level Video Editing - Premium Beat The 33 best photo apps Creative Bloq** 15 Each of the editing processes described in this book will fall into one (or more) of three categories: corrective editing, creative editing, or restorative editing. **13 Creative Editing Techniques Every Video Editor Should Know** This hands-on creative and technical 6-sessions course uses Final Cut Pro 7 to explore the Art and Craft of Editing. This is a beginners class but it is designed to **Images for Creative Editing** We select the best photo apps for iPhone, iPad and Android from cool cameras to photo editor tools. **Courses Inside the Edits Creative Editing Course Avid** The subordinate technical editor is usually (but not always) primarily a Creative control of editing decisions is retained by the producer or director of the **4 Things This Oscar-Winning Editor Wants You to Know About** Whether its getting rid of the audio you dont want or improving the audio you do want, skilled editing can be the key to making your multitrack project sound **The Psychology of Film Editing Creative Post Production - YouTube** Editor William Goldenberg, who won an Oscar for his work on Argo, sat down with Academy Originals to explain his creative process, leaving **PicLab Studio - Creative Editing & Graphic Design on the App Store** A new secretary in a government agency, familiarizing herself with the files, pulled out a folder marked Crank Letters, which contained just that. She **The Creative Editing Course Tutorial 1.1 on Vimeo** I adopted CREATIVE EDITING because it best fulfills the needs of my course. The text also is the most thorough in all areas that I cover in the course. I like the